## **IP- Web-**

ip- *Web-* .

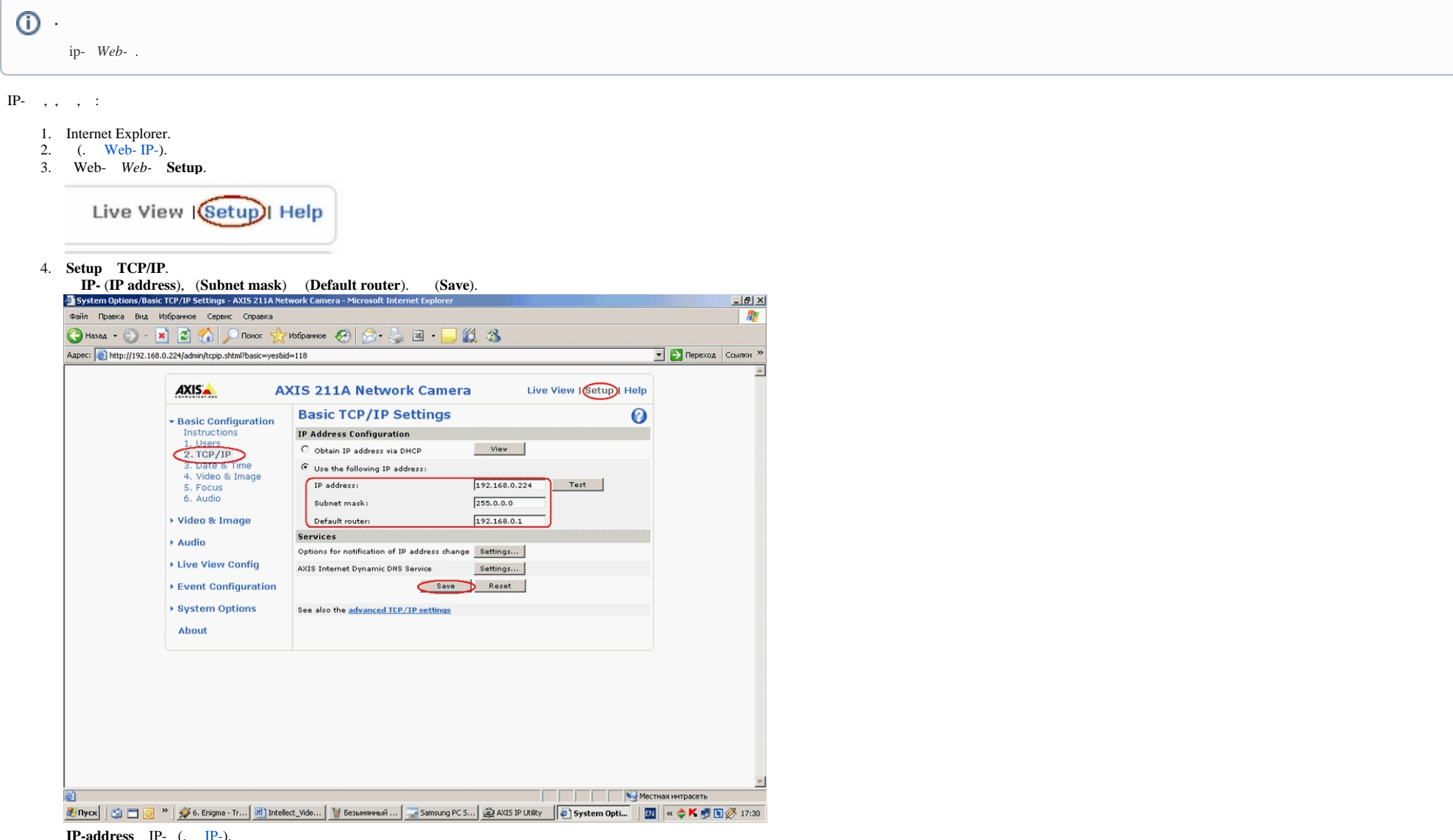

 **IP-address** IP- (. [IP-\)](https://docs.itvgroup.ru/confluence/pages/viewpage.action?pageId=136937631). **Subnet mask** , . (**Default router**) :

a. , IP- , **Default router** () .

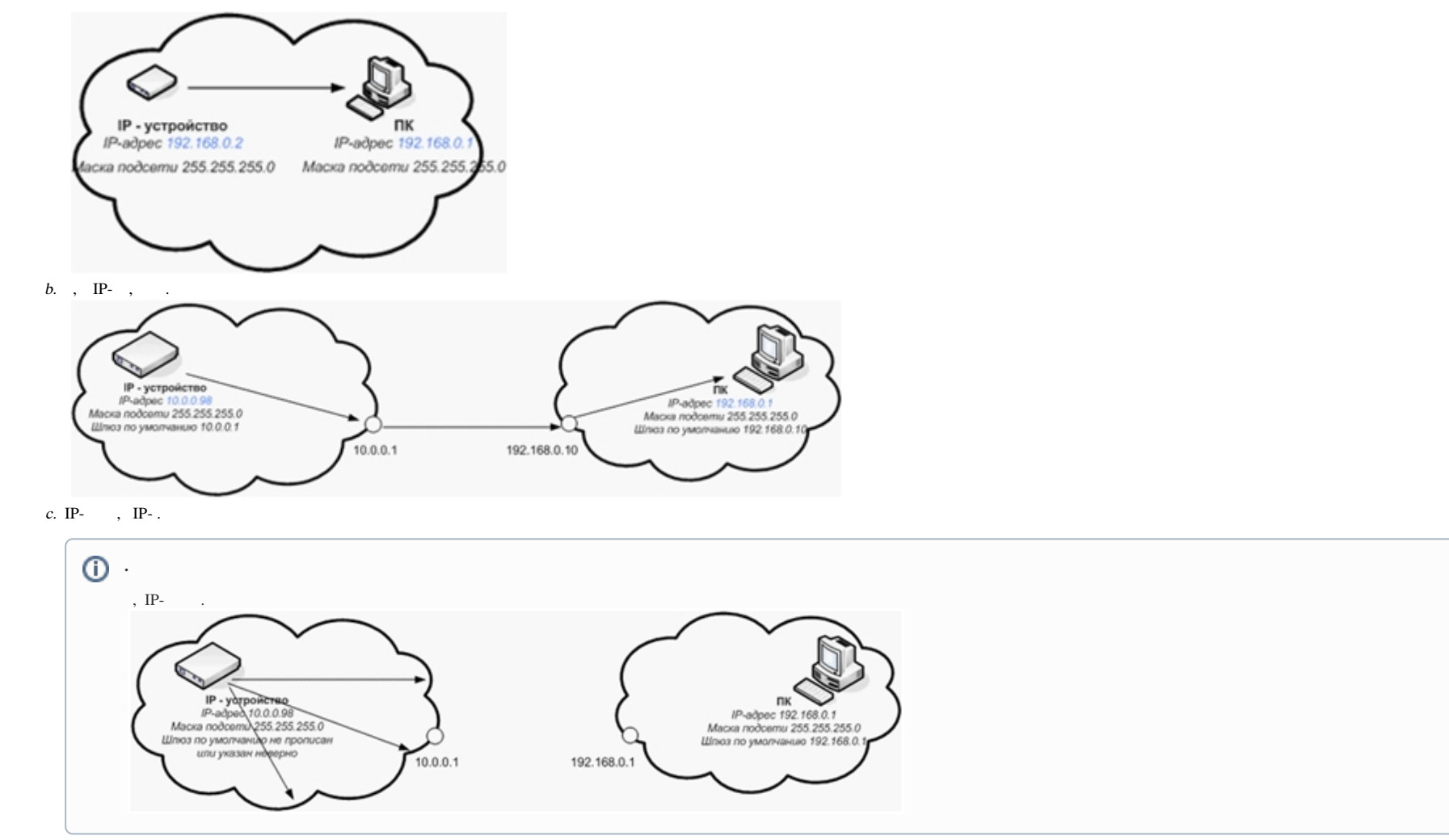

5. **Setup System Options** / **Ports & Devices** / **RS232**.

## 6. Port 1 Usage, Pan Tilt Zoom. (Save).

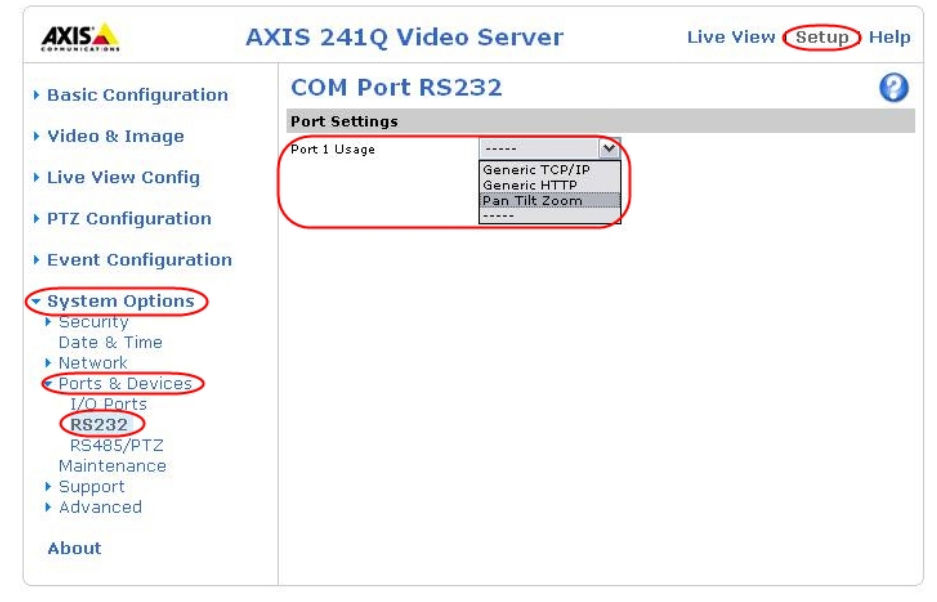

IP-  $\cdot$ 

 $IP-$ .